# **goenrich Documentation** *Release*

**Author**

July 06, 2015

#### Contents

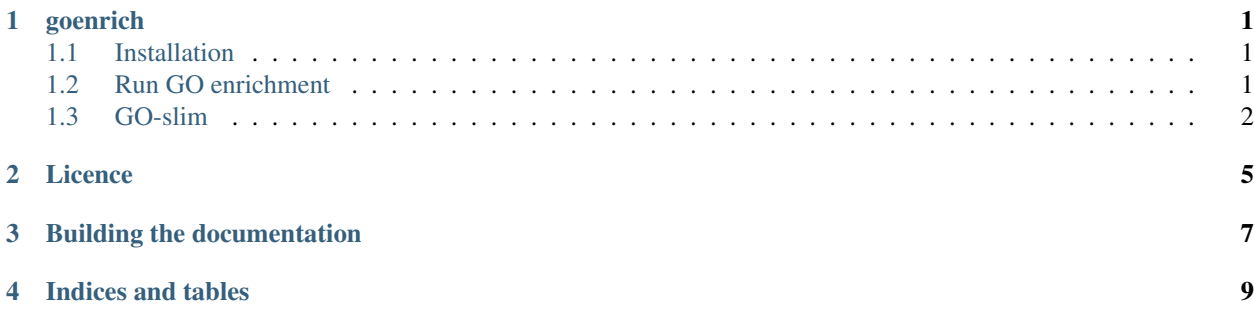

## **goenrich**

<span id="page-4-0"></span>Convenient GO enrichments from python. For use in python projects.

- 1. Builds the GO-ontology graph
- 2. Propagates GO-annotations up the graph
- 3. Subsetting using goslim
- 4. Performs enrichment test for all categories
- 5. Performs multiple testing correction
- 6. Allows for export to pandas for processing and graphviz for visualization

### <span id="page-4-1"></span>**1.1 Installation**

Install package from pypi and download ontology and needed annotations.

```
pip install goenrich
mkdir db
# Ontology
wget http://purl.obolibrary.org/obo/go/go-basic.obo -O db/go-basic.obo
# UniprotACC
wget http://geneontology.org/gene-associations/gene_association.goa_ref_human.gz -O db/gene_associat
# Entrez GeneID
wget ftp://ftp.ncbi.nlm.nih.gov/gene/DATA/gene2go.gz -O db/gene2go.gz
```
# <span id="page-4-2"></span>**1.2 Run GO enrichment**

```
import goenrich
# build the ontology
O = goenrich.obo.graph('db/go-basic.obo')
# use all entrez geneid associations form gene2go as background
# use goenrich.read.goa('db/gene_association.goa_ref_human.gz') for uniprot
background = goenrich.read.gene2go('db/gene2go.gz')
```

```
G = goenrich.enrich.set_background(O, background, 'GeneID', 'GO_ID')
# extract some list of entries as example query
query = set(background['GeneID'].unique()[:20])
# for additional export to graphviz just specify the gvfile argument
# the show argument keeps the graph reasonably small
result = goenrich.enrich.analyze(G, query, gvfile='example.dot', show='top20')
```
Generate png image using graphviz

dot -Tpng example.dot > example.png

### <span id="page-5-0"></span>**1.3 GO-slim**

```
# dowload goslim from ftp://ftp.ebi.ac.uk/pub/databases/GO/goa/goslim/goslim_goa.obo
goa_slim = goenrich.goslim.read('db/goslim_goa.obo')
goenrich.goslim.add(G, 'goslim_goa', (n for n in goa_slim if n in G))
S = qoenrich.qoslim.subset(G, 'qoslim qoa')result_slim = goenrich.enrich.analyze(S, query, gvfile='example_slim.dot', show='top20')
```
#### **1.3.1 Parameters**

Parameters can all be passed to enrich.analyze as shown below

```
go_options = {
        'multiple-testing-correction' : 'bonferroni',
        'alpha' : 0.05,
        'node_filter' : lambda x : x.get('significant', False)
}
goenrich.enrich.analyze(G, query, **go_options)
# export results to graphviz
goenrich.enrich.analyze(G, query, gvfile='example.dot', **go_options)
```
Here is an overview over the available parmeters

```
read.*:
  experimental = True # don't consider inferred annotations
enrich.analyze:
 node_filter = lambda node : 'p' in node
  show = 'top20' # works for any 'topNUM'
enrich.calculate_pvalues:
 min hit size = 2min_category_size = 3
 max_category_size = 500
 max_category_depth = 5
enrich.multiple_testing_correction:
 alpha = 0.05method = 'benjamin-hochberg' # also supported : 'bonferroni'
export.to_frame:
```

```
node_filter = lambda node: True
export.to_graphviz:
 graph_label = None # if None it is replaced by multiple testing info
```
**Licence**

<span id="page-8-0"></span>This work is licenced under the MIT licence Contributions are welcome!

# **Building the documentation**

<span id="page-10-0"></span>sphinx-apidoc -f -o docs goenrich goenrich/tests

**CHAPTER 4**

**Indices and tables**

- <span id="page-12-0"></span>• genindex
- modindex
- search